# СПЛАВЫ АЛЮМИНИЕВЫЕ

# МЕТОДЫ СПЕКТРАЛЬНОГО АНАЛИЗА

Издание официальное

**ИНК ИЗДАТЕЛЬСТВО СТАНДАРТОВ** Москва

#### СПЛАВЫ АЛЮМИНИЕВЫЕ

#### Методы спектрального анализа

гост  $7727 - 81$ 

Aluminium alloys. Methods of spectral analysis

**OKCTY 1709** 

#### Дата введения 01.07.82

Настоящий стандарт устанавливает спектральные методы определения содержания легирующих элементов и примесей (меди, магния, марганца, железа, кремния, титана, цинка, ванадия, лития, кадмия, бериллия, никеля, хрома, циркония, церия, натрия, свинца, олова, сурьмы, мышьяка, бора) в литейных и деформируемых алюминиевых сплавах.

#### 1. ОБЩИЕ ТРЕБОВАНИЯ

1.1. Содержание легирующих элементов и примесей в сплавах определяют по градуировочным графикам, построенным по стандартным образцам (CO). Используют два метода градуирования приборов: метод «трех эталонов» и метод «контрольного эталона».

Регистрация спектров - фотографическая или фотоэлектрическая.

При проведении анализа фотографическим методом градуировочные графики строят в координатах:

$$
\Delta S - C, \lg \frac{I}{I_{co}} - \lg C,
$$

где  $\Delta S$  — разность почернений линий определяемого элемента и элемента сравнения;

C - массовая доля определяемого элемента в CO;

 $I$  \_ относительная интенсивность линии определяемого элемента и линии сравнения.

 $I_{cp}$ 

При проведении анализа фотоэлектрическим методом градуировочные графики строят в координатах:

$$
n
$$
-lg C;  $n$ -C; lg  $n$ -lg C,

где n - показание выходного измерительного устройства.

1.2. При проведении анализа применяют Государственные стандартные образцы (ГСО) № 484- $74 - 490 - 74$ ;  $532 - 74 - 538 - 74$ ;  $584 - 74 - 588 - 74$ ;  $748 - 75 - 752 - 75$ ;  $958 - 76 - 961 - 76$ ;  $1062 - 76 - 1069 - 76$ ;  $\begin{array}{r} 1161-77-1165-77; \ 1196-77-1199-77; \ 1200-77-1205-77; \ 1206-77-1211-77; \ 1212-77-1217-77; \\ 1251-77-1255-77; \ 1305-78-1308-78; \ 1620-79-1623-79; \ 1672-79-1676-79; \ 1884-80-1887-80; \\ 1888-80-1890-80; \ 2201-81-2206-8$  $3430-86 - 3434-86$ ;  $3697-87 - 3703-87$ ;  $4219-88 - 4222-88$ ;  $4234-88 - 4238-88$ ;  $4344-88 - 4348-88$ ; 4413-88 - 4419-88; 5047-89 - 5050-89; 5067-89 - 5071-89; 5276-90 - 5279-90; 5383-90 - 5389-90; отраслевые стандартные образцы (ОСО) № 4-85 - 8-85; 8-84 - 11-84; 12-84 - 16-84; 16-81 - 20-81;  $17-84 - 19-84$ ;  $21-81 - 25-81$ ;  $26-81 - 29-81$ ;  $53-82 - 57-82$ ;  $58-82 - 61-82$ ;  $66-83 - 73-83$ ;  $371-88 376-88$ ;  $391-89 - 394-89$ ;  $411-90 - 414-90$ .

Издание официальное

Перепечатка воспрещена

 $^{\star}$ 

© Издательство стандартов, 1981 © ИПК Издательство стандартов, 2002

## C. 2 FOCT 7727-81

Допускается также применение стандартных образцов предприятия (СОП) вновь выпускаемых стандартных образцов алюминиевых сплавов всех категорий, соответствующих требованиям ГОСТ 8.315.

#### (Измененная редакция, Изм. № 2).

1.3. Отбор проб проводят по нормативно-технической документации.

1.4. Проверку правильности определения массовой доли элементов проводят по контрольным пробам, сравнивая результаты спектрального анализа с результатами анализа, выполненного химическими методами по ГОСТ 11739.1 - ГОСТ 11739.24 не реже одного раза в квартал.

Значение абсолютного допускаемого расхождения должно быть не более рассчитанного по формуле

$$
\left| C_x - C_a \right| \leq 2 \sqrt{S_a^2 \cdot C_a^2 + S_{ax}^2 \cdot C_x^2},
$$

где  $C_x$  — результат анализа пробы, выполненного химическим методом, %;

- $C_{o}$  результат анализа пробы, выполненного спектральным методом, %;
- $S_{o}$  среднее квадратическое отклонение, характеризующее воспроизводимость результатов спектрального анализа:
- $S_{\alpha}$  среднее квадратическое отклонение, характеризующее воспроизводимость результатов химического анализа.

(Измененная редакция, Изм. № 1, 2).

# 2. ФОТОГРАФИЧЕСКИЙ МЕТОД СПЕКТРАЛЬНОГО АНАЛИЗА

2.1. Сушность метода

Метод основан на возбуждении спектра сплава дуговым или искровым разрядом с последующей регистрацией его на фотопластинке с помощью спектрографа.

2.2. Аппаратура, материалы и реактивы

Спектрограф с кварцевой оптикой, средней дисперсии, типа ИСП-30.

Искровой генератор типа ИГ-3 или ИВС-23 или дуговой типа ДГ-2 или ИВС-28.

Микрофотометр типа МФ-2 и ИФО-460.

Ослабители трех- и девятиступенчатые.

Угли спектральные марок ОСЧ-7-3, С-2, С-3 в виде прутков диаметром 6 мм.

Прутки алюминиевые марок А99, А97 по ГОСТ 11069, диаметром 3-8 мм.

Фотопластинки спектральные типов 1, 2, 3, ЭС, УФШ, ПФС-01, ПФС-02, ПФС-03, ПФС-04, ПФС-05 чувствительностью от 3 до 20 единиц.

Станок токарный настольный типа ТВ-16.

Приспособление для заточки углей.

Проявитель, состоящий из двух растворов.

PacTBOD I:

вода дистиллированная по ГОСТ 6709-1000 см<sup>3</sup>;

метол (пара-метиламинофенолсульфат) - 2 г;

натрий сернистокислый 7-водный по ТУ 6-09-1457 - 104 г или натрий сернистокислый по ГОСТ 195—52 г;

гидрохинон (парадиоксибензол) по ГОСТ 19627-10 г.

калий бромистый по ГОСТ 4160-2 г.

Раствор II:

вода дистиллированная по ГОСТ 6709-1000 см<sup>3</sup>;

натрий углекислый по ГОСТ 83-54 г.

Перед проявлением растворы I и II смешивают в соотношении 3 : 1.

Фиксаж:

вода дистиллированная по ГОСТ 6709-1000 см<sup>3</sup>;

натрия тиосульфат кристаллический по ГОСТ 244-300 г;

аммоний хлористый по ГОСТ 3773-60 г.

Допускается применение других приборов, оборудования, материалов и реактивов при условии получения метрологических характеристик, предусмотренных настоящим стандартом.

2.3. Подготовка к анадизу

Для анализа используют образцы (после заточки): прутки круглого или кварцевого сечения

диаметром от 5 до 50 мм, длиной 30-100 мм, профили, диски, полосы толщиной не менее 2 мм, «грибки» с диаметром «шляпки» 30-50 мм, толщиной не менее 5 мм.

Допускается использовать образцы меньших размеров при наличии СОП соответствующих размеров.

Обыскриваемую поверхность образцов затачивают на плоскость механической обработкой. Параметр шероховатости поверхности Rz должен быть не более 20 мкм по ГОСТ 2789. С образцов в виде «грибка», полученных заливкой металла в кокиль, снимают с нижней стороны (со шляпки) слой 1.5-2 мм; с прутковых образцов диаметром 5-10 мм, полученных заливкой металла в кокиль, снимают 5-10 мм. Если литой пруток имеет плоский торец, допускается снятие металла с торца на глубину 0,2-0,5 мм.

Подготовка анализируемых образцов (АО) и СО к анализу должна быть однотипной для данной серии измерений. На обработанной поверхности не допускаются раковины, царапины, трещины и шлаковые включения.

Противоэлектроды затачивают на сферу радиусом 3-6 мм, конус с углом заточки 120" или vceченный конус с плошалкой диаметром 1-2 мм с углом заточки 40-60°.

2.4. Проведение анализа

Условия проведения анализа фотографическим методом на спектрографе типа ИСП-30 приведены в табл. 1.

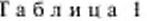

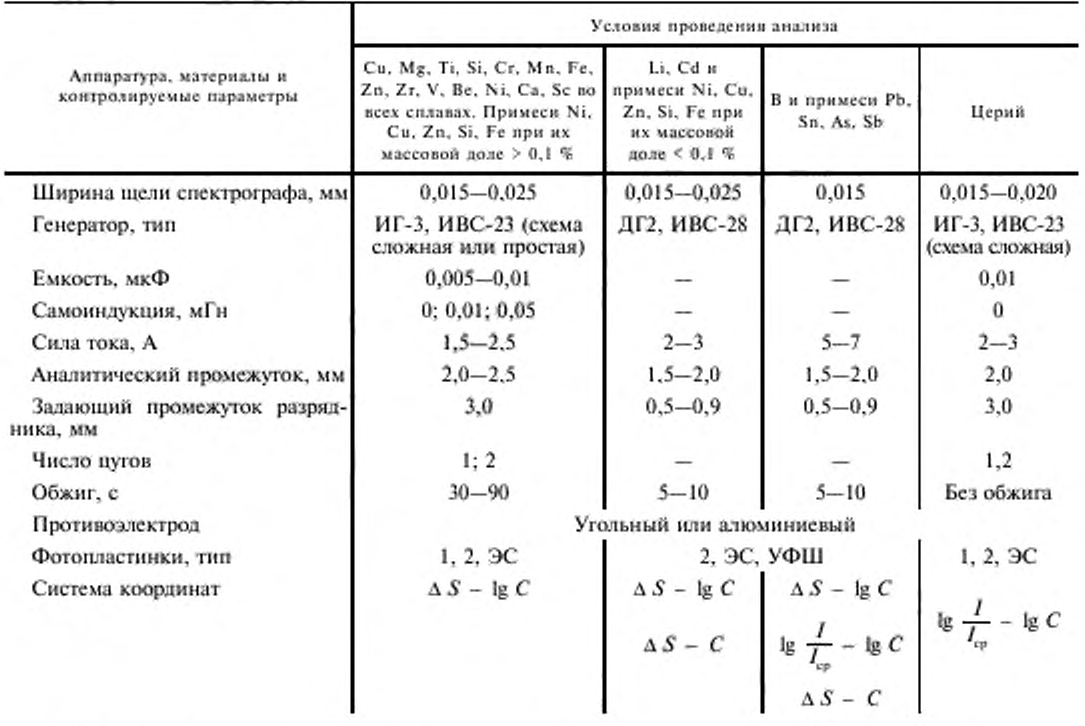

Примечания:

1. Время экспозиции устанавливают в зависимости от чувствительности фотопластинок; оно должно быть не менее 15 с.

2. При определении церия для получения одной спектрограммы используют две экспозиции с зачищенных участков образца (по 30 с каждая).

3. Допускается проведение анализа с применением парных электродов с заточкой одного из электродов на плоскость.

4. При анализе листов и прутков с размерами меньшими, чем предусмотрено настоящим стандартом, допускается выбор других режимов работы источников света и применение СОП соответствующих АО.

# С. 4 ГОСТ 7727-81

Длины волн аналитических спектральных линий и диапазоны определяемых массовых долей приведены в табл. 2.

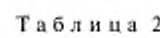

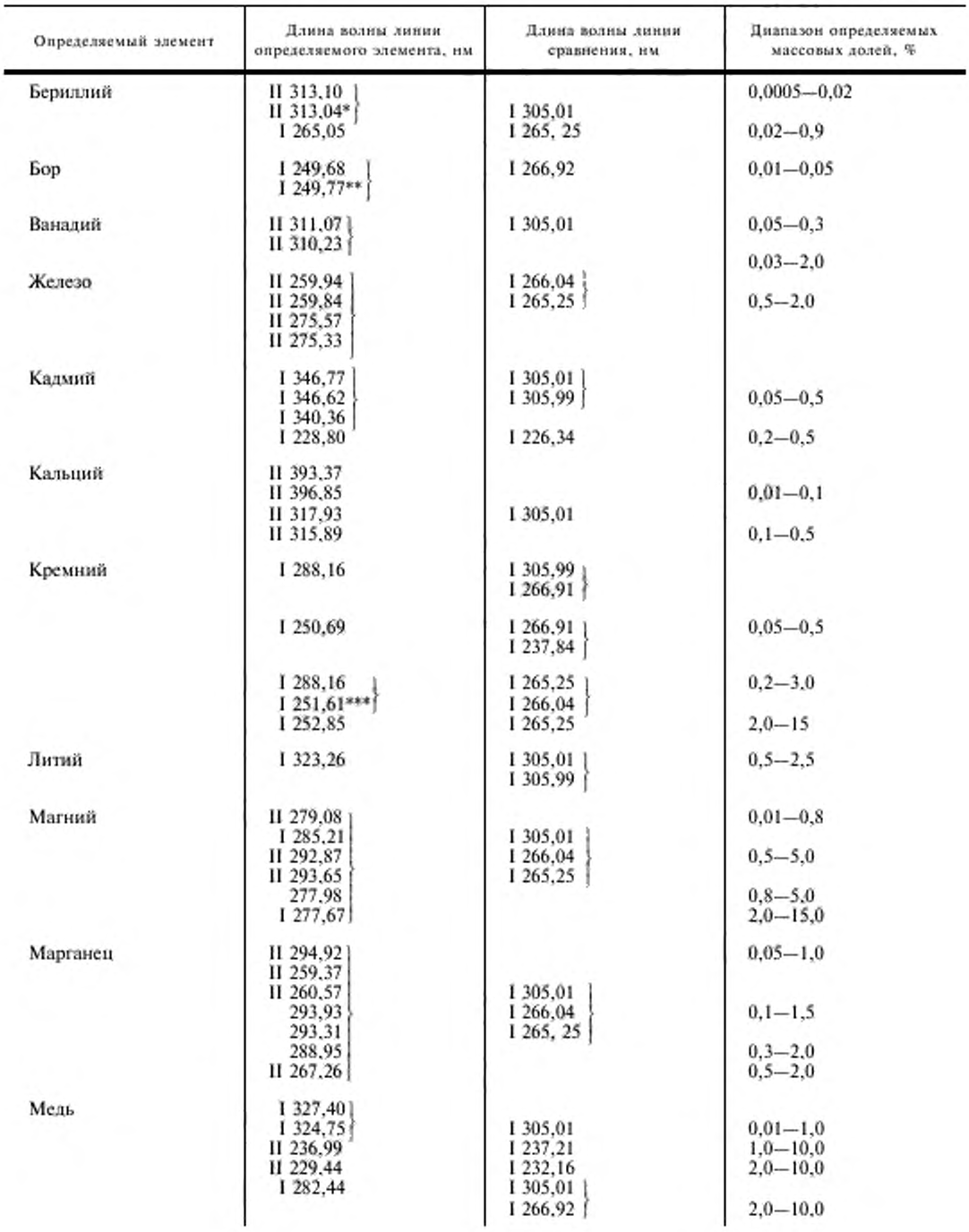

# ГОСТ 7727-81 С. 5

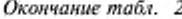

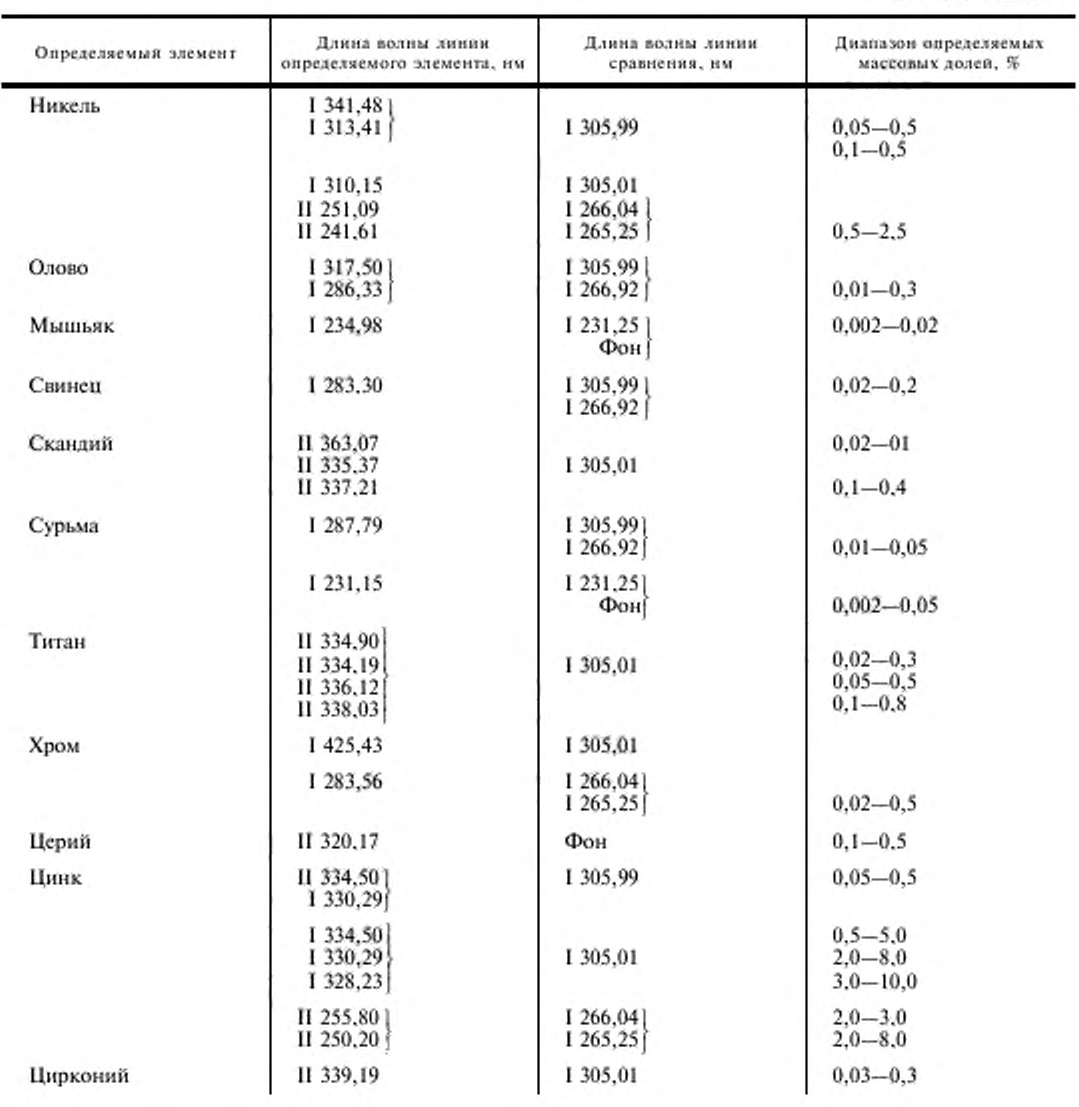

\* Линию бериллия 1, 313,04 нм используют для анализа сплавов, не содержащих ванадий.

\*\* Линию бора  $\lambda$  249,77 нм используют для анализа сплавов, не содержащих железа.

\*\*\* Линию кремния  $\lambda$  251,61 нм используют для анализа сплавов, не содержащих титан.

Примечания:

1. Спектральные линии элементов, ограниченные в таблице парантезом, могут быть в соответствии с указанными диапазонами массовых долей объединены в аналитические пары с линиями сравнения в зависимости от выбранных условий анализа.

2. Римская цифра I перед значениями длин волн означает принадлежность линии к нейтральному атому, цифра II - к однократно ионизированному атому.

3. Если в качестве линии сравнения используют фон, последний измеряют вблизи линии определяемого элемента.

### **С. 6 ГОСТ 7727-81**

При проведении анализа по методу «трех эталонов» выбирают СО анализируемого сплава в количестве не менее трех, спектры СО и АО фотографируют на одной фотопластинке при выбранных условиях анализа с рандомизацией порядка съемки. Для каждого СО и АО фотографируют три спектра.

Измеряют почернения *S* выбранных аналитических линий и линий сравнения, подсчитывают значение разности почернения  $\Delta S$ для аналитических пар линий и среднее арифметическое  $\Delta S_{ca}$  по трем спектрам.

Строят градуировочный график в координатах: Д *S -* lg *С.*

Этот график пригоден для анализа тех образцов, спектры которых сняты вместе с СО на одной фотопластинке.

Содержание элемента в АО находят по градуировочному графику.

Время экспозиции выбирают такое, при котором обеспечиваются нормальные почернения всех аналитических линий.

При анализе малых массовых долей допускается использование характеристической кривой, тщательно построенной в области недодержек. Градуировочный график строят в этом случае в координатах:

$$
\lg \frac{I}{I_{cp}} - \lg C,
$$

где / — интенсивность линии определяемого элемента;

*/ср* — интенсивность линии сравнения или фона вблизи линии определяемого элемента.

При проведении анализа по методу «контрольного эталона» кроме стандартных образцов, которые используют для построения основного градуировочною графика используют стандартный образец предприятия, который должен удовлетворять следующим требованиям:

по химическому составу должен находиться возможно ближе к середине диапазона массовых долей, указанного в нормативно-технической документации на данный сплав, или к среднему химическому составу АО;

по физическим свойствам, форме и размерам СОГ1 должен максимально приближаться к АО.

Работу начинают с построения основного градуировочного графика. Для этого на одной фотопластинке фотографируют спектры СО данного сплава вместе со спектрами СОП. Спектры каждого СО и СОП фотографируют по пять раз. По средним значениям разности почернений строят градуировочный график основной фотопластинки в координатах: Д *S -* lg *С.*

При анализе образцов алюминиевых сплавов на рабочей фотопластинке фотографируют спектры АО по три раза каждый и спектры СОП по четыре раза. Определяют разность почернений аналитических пар линий для СОП и АО ( $\Delta S_{\text{corr}}$  и  $\Delta S_{\text{AO}}$ ) как среднее из соответствующего количества спектров. Величину Д 5сои умножают на величину переводного коэффициента *К.* Переводной коэффициент *К.* вводимый для учета свойств фотоэмульсии рабочей фотопластинки, вычисляют по формуле

$$
K=\frac{\Delta\,S_{\rm r}}{\Delta\,S_{\rm 2}}\,,
$$

где  $S_i$  — разность почернений вспомогательной пары линий алюминия или разность почернений линии алюминия для двух ступенек ослабителя, подсчитанная по нескольким спектрам СО и СОП для основной фотопластинки (при условии, что между  $\Delta S_{\text{ICOH}}$  и  $\Delta S_{\text{ICO}}$  нет систематического расхождения);

*AS, —* разность почернений тех же линий алюминия и тех же ступенек ослабителя, подсчитанная для рабочей фотопластинки по СОП и АО.

Для вычисления коэффициенты К используют пары линий алюминия А1 265,24 нм - А1 256, 79 нм и А1 305,00 нм — А1 305,71 нм и др.

Через точку с координатами  $K \Delta S_{\text{COII}}$ ; lg  $C_{\text{COII}}$  (где  $C_{\text{COII}}$  — массовая доля элемента в СОП) проводят рабочий график, параллельный основному, и определяют массовую долю в АО. пользуясь величиной *K* - д S<sub>до</sub>.

Допускается работать с применением постоянного градуировочного графика, построенного по СО. спектры которых сфотографированы на основной фотопластинке в координатах  $(\Delta S - \Delta S_{\text{COH}}) - \lg C$ .

На рабочую фотопластинку фотографируют спектры АО и СОП.

Массовую долю элемента в АО определяют по постоянному градуировочному графику, пользуясь величиной  $K(\Delta S_{AO} - \Delta S_{COB}).$ 

Для упрощения расчетов градуировочный график может быть искусственно приведен к 45°. В этом случае вместо коэффициента К используют коэффициент

$$
K_{45} = K \frac{1}{\lg \alpha},
$$

где α - угол наклона градуировочного графика для основной фотопластинки, построенного в координатах  $\Delta S$  – Ig C или ( $\Delta S_{\rm AO}$  –  $\Delta S_{\rm COM}$ ) – Ig C, а градуировочный график проводят под

углом 45" из точки пересечения первоначального графика (прямой) с осью абсцисс.

2.2-2.4. (Измененная редакция, Изм. № 1, 2).

2.5. Обработка результатов

2.5.1. За окончательный результат анализа принимают среднее арифметическое трех параллельных измерений, полученных по трем спектрограммам при условии

$$
(X_{\text{max}} - X_{\text{min}}) \leq 3.31 S_r \overline{X}_n;
$$

где  $X_{\text{max}}$  — наибольший результат параллельных измерений;

 $\widetilde{X_{\rm min}}$  — наименьший результат параллельных измерений;<br> $S_r$  — относительное среднее квадратическое отклонение, характеризующее сходимость измерений:

 $\overline{X}_n$ — среднее арифметическое, вычисленное из *n* параллельных измерений (*n* = 3).

При проведении экспресс-анализа и определении массовых долей элементов менее 1 % допускается результат анализа вычислять по двум параллельным измерениям X<sub>8</sub> и X<sub>2</sub> при условии, что  $(\overline{X}_1 - \overline{X}_2) \le 2,77S_r\overline{X}$ .

#### (Измененная редакция, Изм. № 1, 2).

2.5.2. Если разность результатов анализа и одного из предельных значений содержания элемента для данного сплава по абсолютной величине меньше или равна

$$
\frac{S_n \cdot X_N}{\sqrt{N}},
$$

где  $N$  - число определений  $(N = 1$  или 2);

 $S<sub>a</sub>$  - относительное среднее квадратическое отклонение, характеризующее воспроизводимость анализа:

 $\overline{X}_N$  — средний результат анализа из одного или двух определений.

Анализ проводят химическими методами по стандартам, указанным в п. 1.4.

(Измененная редакция, Изм. № 1).

2.5.3. Значения  $S_a$  и  $S_r$  для фотографического метода анализа приведены в табл. 3.

(Измененная редакция, Изм. № 1, 2).

2.5.4. Методики вычисления  $S_r$  и  $S_s$  даны в приложении.

#### 3. ФОТОЭЛЕКТРИЧЕСКИЙ МЕТОД СПЕКТРАЛЬНОГО АНАЛИЗА

3.1. Метод основан на возбуждении спектра дуговым или искровым разрядом с регистрацией интенсивности спектральных линий с помощью фотоэлектрической установки.

3.2. Аппаратура и материалы

Фотоэлектрическая установка (квантометр) типов ДФС-10М, ДФС-36, МФС-4, МФС-6, МФС-8. Генератор типов ИГ-3, ГЭУ-1, УГЭ-4, ИВС-1, ИВС-28, «Аркус».

Спектрально чистые угли марок ОСЧ-7-3, С2, С3 в виде прутков диаметром 6 мм.

Прутки алюминия марок А99, А97 по ГОСТ 11069, диаметром 6-8 мм.

Станок токарный типа ТВ-16.

Приспособление для заточки углей.

Допускается применение другой аппаратуры, оборудования и материалов при условии получения метрологических характеристик, предусмотренных настоящим стандартом.

(Измененная редакция, Изм. № 1).

Таблица 3

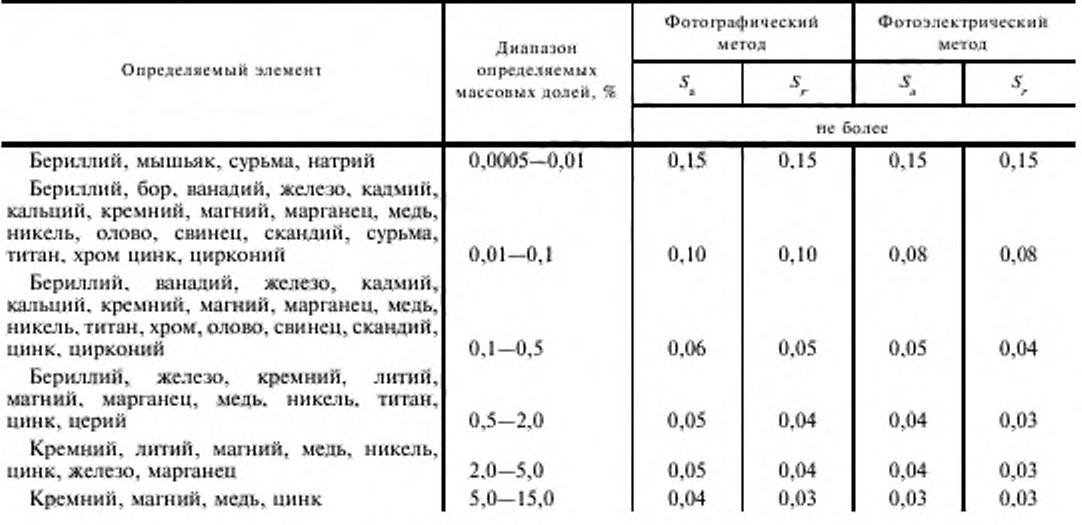

3.3. Подготовка образцов<br>Образцы готовят в соответствии с п. 2.3.<br>3.4. Проведение анализа<br>Анализ проводят по методам «трех эталонов» или «контрольного эталона».<br>Условия проведения анализа приведены в таблице 4.

Таблица 4

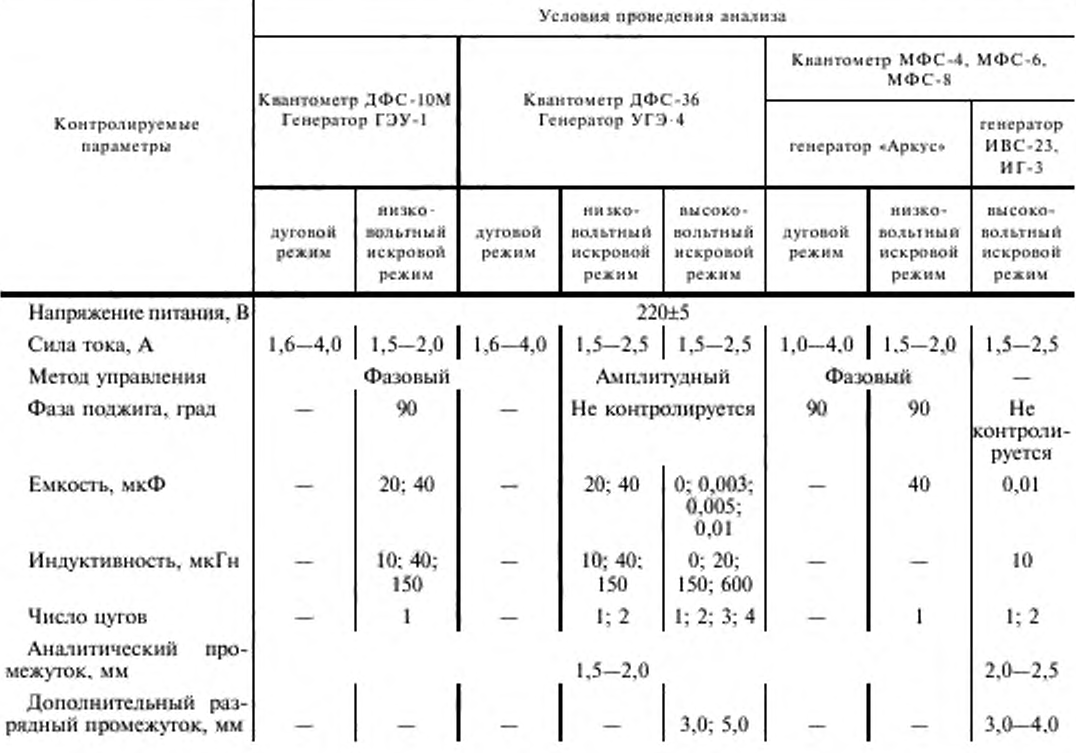

# ГОСТ 7727-81 С. 9

Продолжение таблицы 4

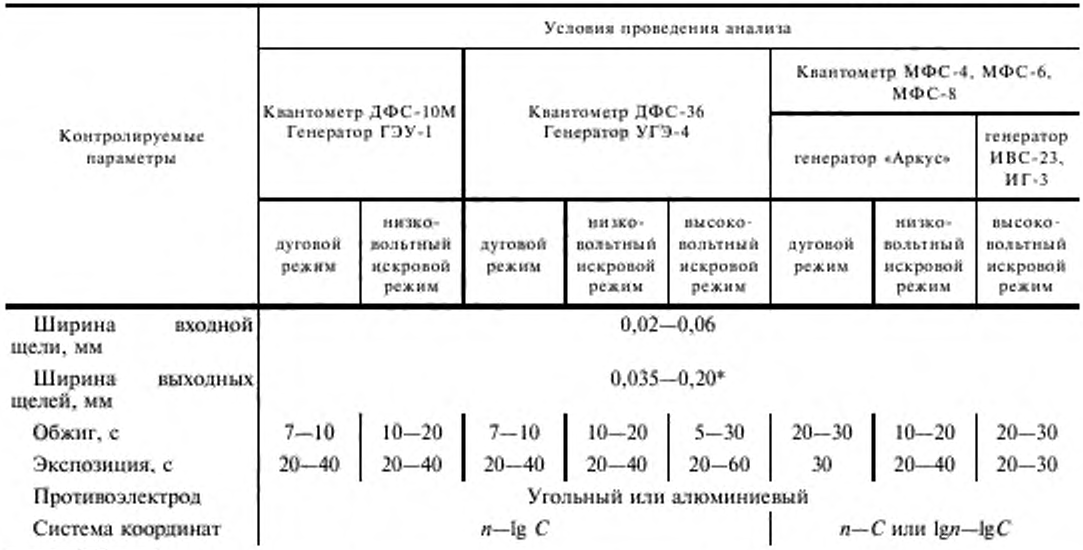

\* Ширину выходной щели выбирают в зависимости от массовой доли элемента и степени легирования сплава.

Длины волн аналитических спектральных линий и диапазоны определяемых массовых долей приведены в табл. 5.

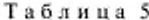

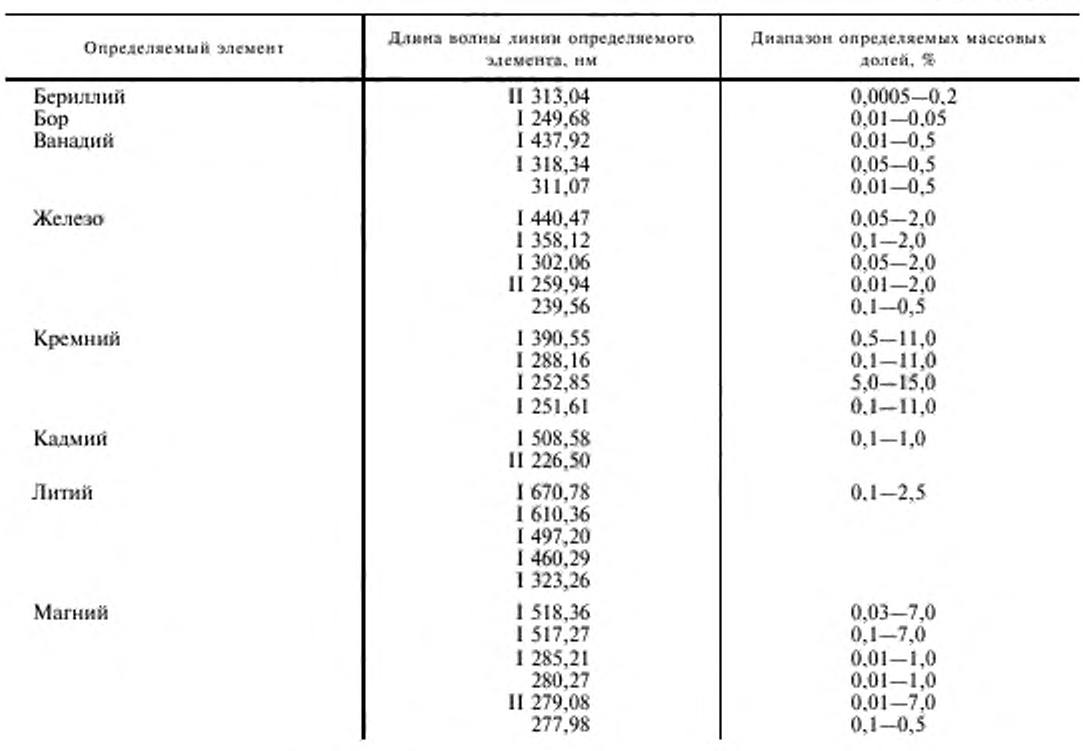

## С. 10 ГОСТ 7727-81

Окончание табл. 5

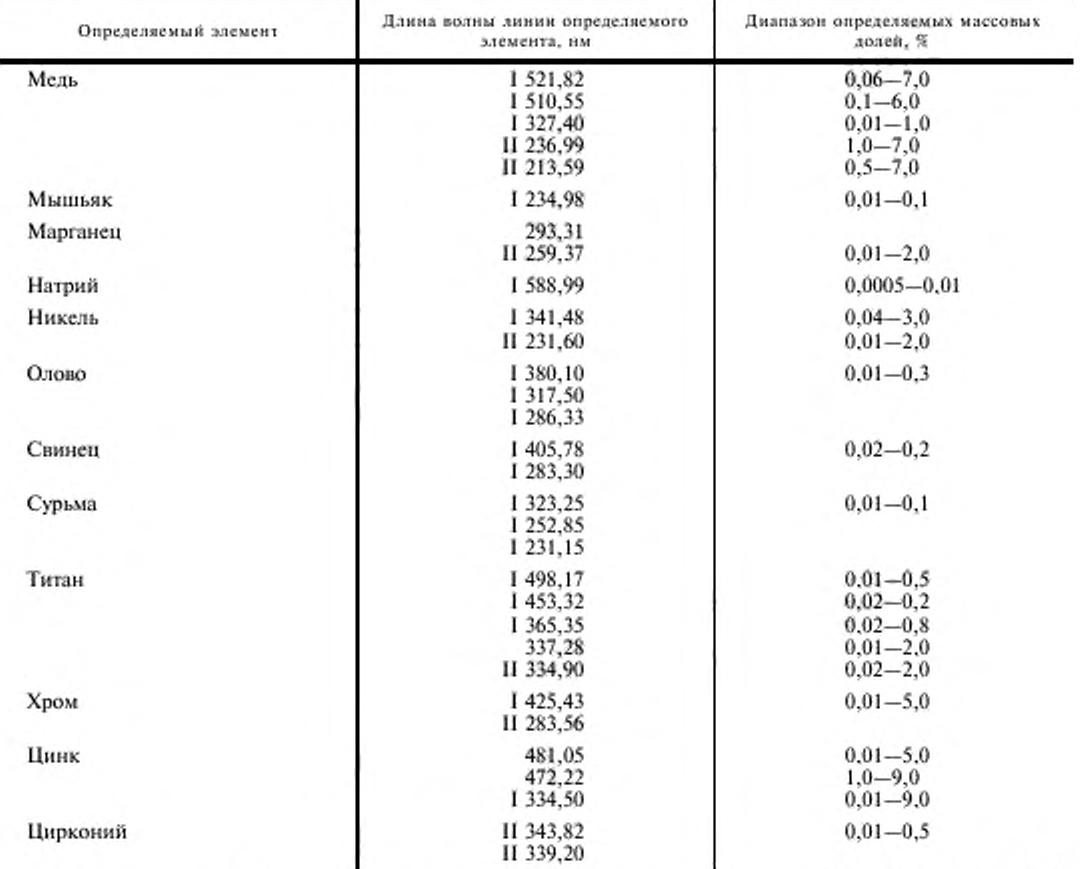

Примечание. В качестве линий сравнения используют линии алюминия: 1396,15; 1394,40; 1360,17; I 305,01; I 266,04; I 256,80 или неразложенный свет.

Аналитические линии выбирают в зависимости от массовой доли элемента в образце и возможности размещения выходных щелей на каретках квантометра. Допускается использование других аналитических линий при условии, что они обеспечивают метрологические характеристики, предусмотренные настоящим стандартом.

Содержание элемента в АО при проведении анализа по методу «трех эталонов» определяют с помошью градуировочного графика, построенного по СО.

Для приборов, в которых показание и измерительного устройства пропорционально логарифму интенсивности спектральной линии, градуировочные графики строят в координатах:  $n - \lg C$ .

Спектры каждого СО и АО регистрируют не менее трех раз.

При проведении анализа по методу «контрольного эталона» на приборах I типа: строят основной градуировочный график в координатах:  $n-$  lgC. При анализе АО регистрируют спектры СОП и АО. Через точку с координатами  $n_{\text{con}}$ ; lgC<sub>con</sub> проводят рабочий график параллельный основному и по нему определяют массовую долю элемента АО.

При проведении анализа по методу «контрольного эталона» на приборах II типа: регистрируют спектры СО, по усредненным отсчетам строят градуировочный график в координатах:  $n - C$  и продолжают его до пересечения с осыо концентраций. Точка пересечения будет являться «точкой вращения» градуировочного графика, при условии постоянства «нулевого» отсчета прибора по соответствующему каналу и прямолинейности градуировочного графика.

Перед анализом образцов регистрируют спектры СОП, через точку с координатами: n<sub>con</sub>; C<sub>con</sub>

и « точку вращения» проводят рабочий градуировочный график, по которому определяют массовую долю элемента в АО.

Если градуировочный график строят в координатах: lgn - lgC, то рабочий график проводят параллельно основному, через точку с координатами: lgn<sub>con</sub>; lgC<sub>con</sub> и по нему определяют массовую долю элемента в АО.

#### (Измененная редакция, Изм. № 1, 2).

3.5. Обработка результатов

3.5.1. Обработку результатов анализа проводят в соответствии с пп. 2.5.1; 2.5.2.

3.5.2. Значения S, и S, для фотографического метода анализа приведены в табл. 3. (Измененная редакция, Изм. № 1).

> **ПРИЛОЖЕНИЕ** Обязательное

#### ОПЕНКА ТОЧНОСТИ СПЕКТРАЛЬНОГО АНАЛИЗА

1. Точность спектрального анализа - качество измерений, отражающее близость их результатов к истинному значению измеряемой величины - определяется величиной систематических и случайных погрешностей при условии, что промахи исключены из расчетов (случайные погрешности подчиняются нормальному закону распределения).

2. При правильно настроенной спектральной аппаратуре и выполнении рекомендаций стандарта по процедуре анализа основными источниками систематических погрешностей являются погрешности, связанные с влиянием структуры и химического состава проб на результаты анализа.

Эти погрешности должны быть выявлены сопоставлением результатов анализа проб, выполненного химическим и спектральным методами по большой выборке (не менее 20 проб).

Если факт наличия таких погрешностей установлен, то их устраняют корректировкой положения градуировочного графика по СОП.

3. Результат анализа пробы, полученный как среднее арифметическое, например, из трех (двух) параллельных измерений, т. е. по трем (двум) спектрам, следует рассматривать, как одно определение.

4. Воспроизводимость результатов спектрального анализа - качество измерений, отражающее близость друг к другу результатов измерений, выполненных в различных условиях, характеризуется величиной относительного среднего квадратического отклонения единичного определения S.

5. Для подсчета S выбирают не менее пяти образцов одной марки сплава, имеющих приблизительно один и тот же химический состав, и в течение 5 сут проводят их анализ сериями (одна серия в сутки).

Регистрацию спектров в каждой серии производят в различной последовательности, т. е. с рандомизацией. Спектры одной серии регистрируют на одной фотопластинке.

На каждой фотопластинке получают по три спектра каждого образца и по три спектра каждого СО. Последние необходимы для построения или корректировки градуировочных графиков.

При фотоэлектрической регистрации перед началом измерений проводят корректировку положения градуировочных графиков, а затем регистрацию спектров образцов.

Всего от каждого образца получают за 5 сут по 15 измерений (пять определений).

Для каждого образца вычисляют среднее квадратическое отклонение S по формуле

$$
S_j = \sqrt{\frac{\sum_{i=1}^{j=n} (C_j - C_{ij})^2}{n-1}},
$$
 (1)

где  $C_i$  — средняя массовая доля элемента в *j*-ом образце, вычисленная из пяти определений;<br> $C_g$  — массовая доля элемента по *i*-му определению в *j*-ом образце, вычисленная из трех измерений;  $n$  — число определений ( $n = 5$ ).

Вычисляют среднее квадратическое отклонение S', по формуле

$$
S_A' = \sqrt{\frac{S_1^2 + S_2^2 + S_3^2 + S_4^2 + S_5^2}{q}},
$$
 (2)

где  $S_1, S_2, \ldots, S_5$  - среднее квадратическое отклонение, подсчитанное соответственно по первому, второму и т. д. образцам по формуле (1);

 $q$  — число образцов ( $q = 5$ ).

#### С. 12 ГОСТ 7727-81

Относительное среднее квадратическое отлконение  $S_n$ , характеризующее воспроизводимость анализа, вычисляют по формуле

$$
S_a = \frac{S'_a}{C} \tag{3}
$$

где  $C$  - средняя массовая доля элемента в образцах, вычисленная по формуде

$$
C = \frac{C_1 + C_2 + C_3 + C_4 + C_5}{q},\tag{4}
$$

где  $C_1, C_2, \ldots, C_s$  — массовая доля элемента соответственно в первом, втором и т. д. образцах, вычисленная из 5 определений.

Контроль воспроизводимости рекомендуется проводить один раз в течение 3-6 мес. При этом полученные значения S<sub>a</sub> должны быть не более значений, приведенных в табл. 3.

#### (Измененная редакция, Изм. № 1).

6. Сходимость измерений - качество измерений, отражающее близость друг к другу результатов измерений, выполненных в одинаковых условиях - характеризуется величиной относительного среднего квадратического отклонения единичного измерения S.

7. Значение S находят по серии из 20 параллельных измерений для одного образца при правильно настроенной аппаратуре.

Среднее квадратическое отлонение S', вычисляют по формуле

$$
S'_{\ell} = \sqrt{\sum_{\substack{i=1 \ n_{\ell} = 1}}^{i=n} (C_{\alpha} - C_{j})^{2}} \tag{5}
$$

где  $C_{\circ}$  — средняя массовая доля элемента в образце, вычисленная из 20 парадлельных измерений;  $C_{\circ}$  — массовая доля элемента в образце, вычисленная по *i*-му измерению;

 $n_e$  — число измерений в серии ( $n_e = 20$ ).

Относительное среднее квадратическое отклонение  $S_c$ , характеризующее сходимость измерений, вычисляют по формуле

$$
S_r = \frac{S'_r}{C_a} \tag{6}
$$

8. При проведении анализа часто возникает необходимость в оценке погрешности результата анализа є и доверительных пределов. При доверительной вероятности 0,95 и исключенных систематических погрешностях є вычисляют по формуле

$$
\varepsilon = \pm \frac{2 \cdot S_n \cdot C_n}{\sqrt{N}},\tag{7}
$$

где N - число определений, по которым вычислен результат анализа образца (обычно в спектральном анализе  $N = 1$  или 2);

 $C_{n}$  - результат анализа образца, вычисленный по  $N$  определениям.

Вычисленное значение є означает, что с надежностью 95 % истинное значение определяемой величины лежит в интервале значений

$$
C_n = \frac{2 \cdot S_n \cdot C_n}{\sqrt{N}} \text{ if } C_n \text{ is } \frac{2 \cdot S_n \cdot C_n}{\sqrt{N}},
$$

и наиболее вероятным результатом анализа является  $C_{x}$ .

Если доверительный интервал перекрывает определяемый (по ГОСТ 1583 и ГОСТ 4784), то анализ рекомендуется проводить другим, более точным методом.

9. Смещение градуировочного графика относительно основного (дрейф D на уровне СОП) считается значимым, если он превышает среднее квадратическое отклонение четырех измерений, т. е. при  $D > \frac{S_{s} \cdot C_{\epsilon \, \text{on}}}{\epsilon}$ необходима корректировка графика,

$$
\overline{u}
$$

где  $n_0$  — число параллельных измерений для СОП, по которому контролируется положение графика ( $n_n = 4$ );  $C_{\rm con}$  — массовая доля элемента в СОП.

Положение градуировочного графика рекомендуется контролировать по 1-2 СОП 1-3 раза в смену.

10. Комплексную оценку работы генератора возбуждения спектра, спектрального прибора и электронного измерительного устройства рекомендуется периодически проводить путем определения относительного среднего квадратического отклонения S по серии из 20 параллельных измерений по формулам (5) и (6).

Найденное значение S сравнивают с S , т. е. с тем средним квадратическим отклонением, которое было вычислено ранее при настроенной аппаратуре.

Сравнение проводят по  $F$ -критерию. Если  $F = \frac{S_c^2}{S_c^2}$  больше, чем табличное значение  $F_{\text{max}}$ , то это указывает

на то, что аппаратура требует настройки.

При доверительной вероятности 0,95 и указанном числе измерений в серии  $(n_c = 20) F_{min} = 2.1$ . Такую проверку рекомендуется проводить один раз в 1-3 мес. (Измененная редакция, Изм. № 1, 2).

#### ИНФОРМАЦИОННЫЕ ДАННЫЕ

#### 1. РАЗРАБОТАН И ВНЕСЕН Министерством авиационной промышленности СССР

2. УТВЕРЖДЕН И ВВЕДЕН В ДЕЙСТВИЕ Постановлением Государственного комитета СССР по стандартам от 15.06.81 г. № 2942

#### 3. ВЗАМЕН ГОСТ 7727-75

#### 4. ССЫЛОЧНЫЕ НОРМАТИВНО-ТЕХНИЧЕСКИЕ ДОКУМЕНТЫ

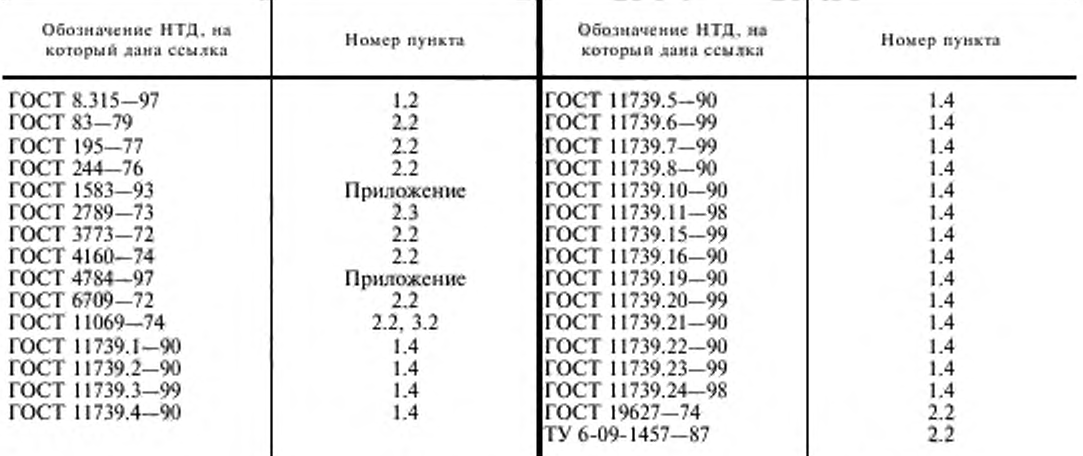

5. Ограничение срока действия снято Постановлением Госстандарта от 02.04.92 № 357

6. ИЗДАНИЕ (август 2002 г.) с Изменениями № 1, 2, утвержденными в декабре 1986 г., апреле 1992 г.  $($ IVC 3-87, 7-92)

**Редактор** *Л . В. Коретпикова* **Технический редактор** *В.И. П русакова* **Корректор** *В.И . Вяренцаеа* **Компьютерная верстка** *С.В. Рябовой*

**И м . яиц. N***:* **02354 от 14.07.2000. Слано в набор 08.08.2002. П одписано в печать 23.09.2002. Усл.ттечл. 1.86. У ч .-и м л . 1.70 Тираж 94 акт. С 7404. Зак. 783.**

**И П К Издательство стандартов. 107076 М осква. Колодезный пер.. 14. [http://www.itamlarclx.ru](http://files.stroyinf.ru) e-m ail: info4Titani!ardx.ru Н абрано в Над а тел ьстве на ПЭВМ Филиал И П К И м ягельство стандартов — тип. "М осковский печатник". 103062 М осква. Лялин пер.. 6. Плр М 080102**

[ГОСТ 7727-81](http://files.stroyinf.ru/Index/225/22556.htm)